## **ESP32**

## **ESP-IDF**

- 1. Install vscode
	- 1. Install ESP-IDF extension
- 2. Install git

1. \$ brew install git

3. Install Python, Download at<https://www.python.org/downloads/>

[Standard Setup of Toolchain for Mac OS](https://docs.espressif.com/projects/esp-idf/en/latest/esp32/get-started/macos-setup.html)

## **TTGO T-DISPLAY**

2 pin JST SH 1.0 connector.

## **PINS**

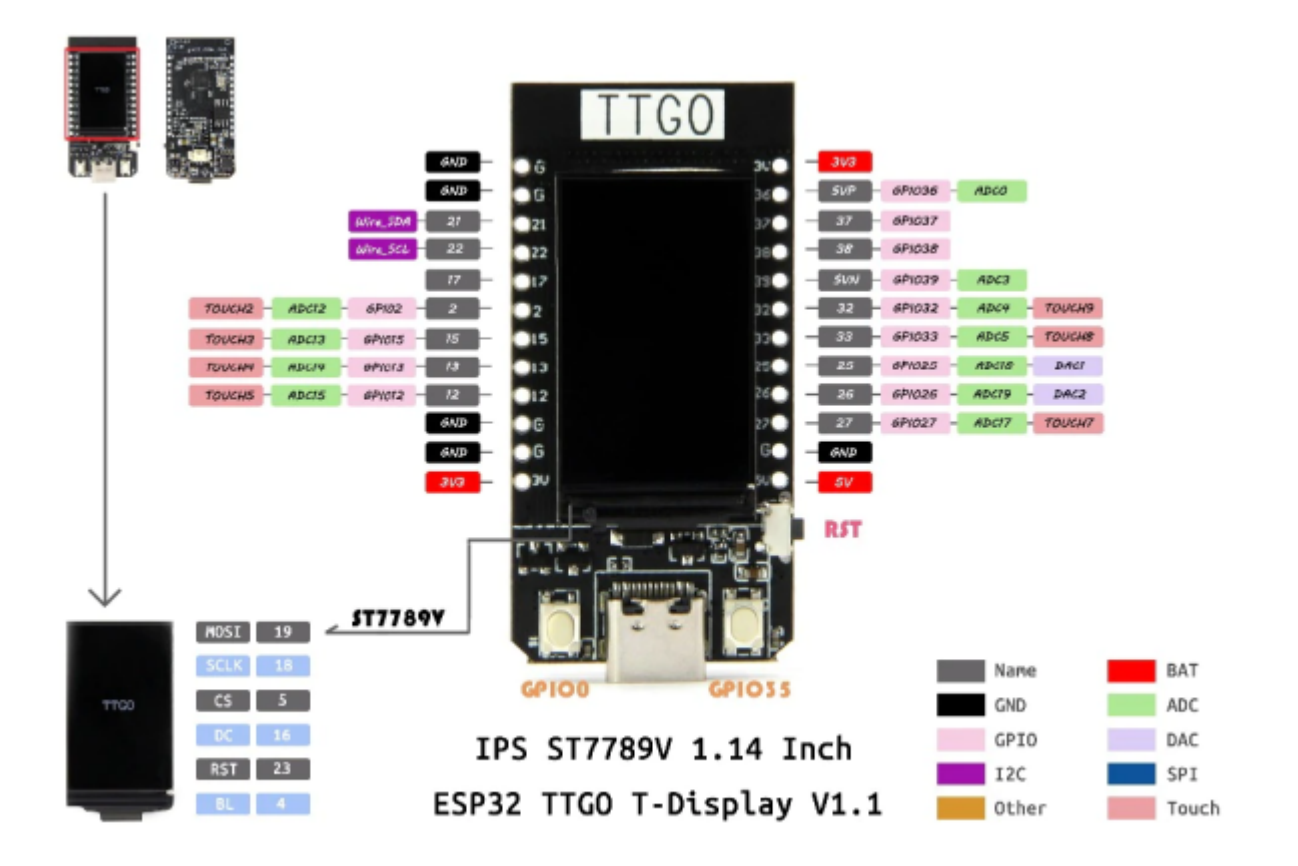

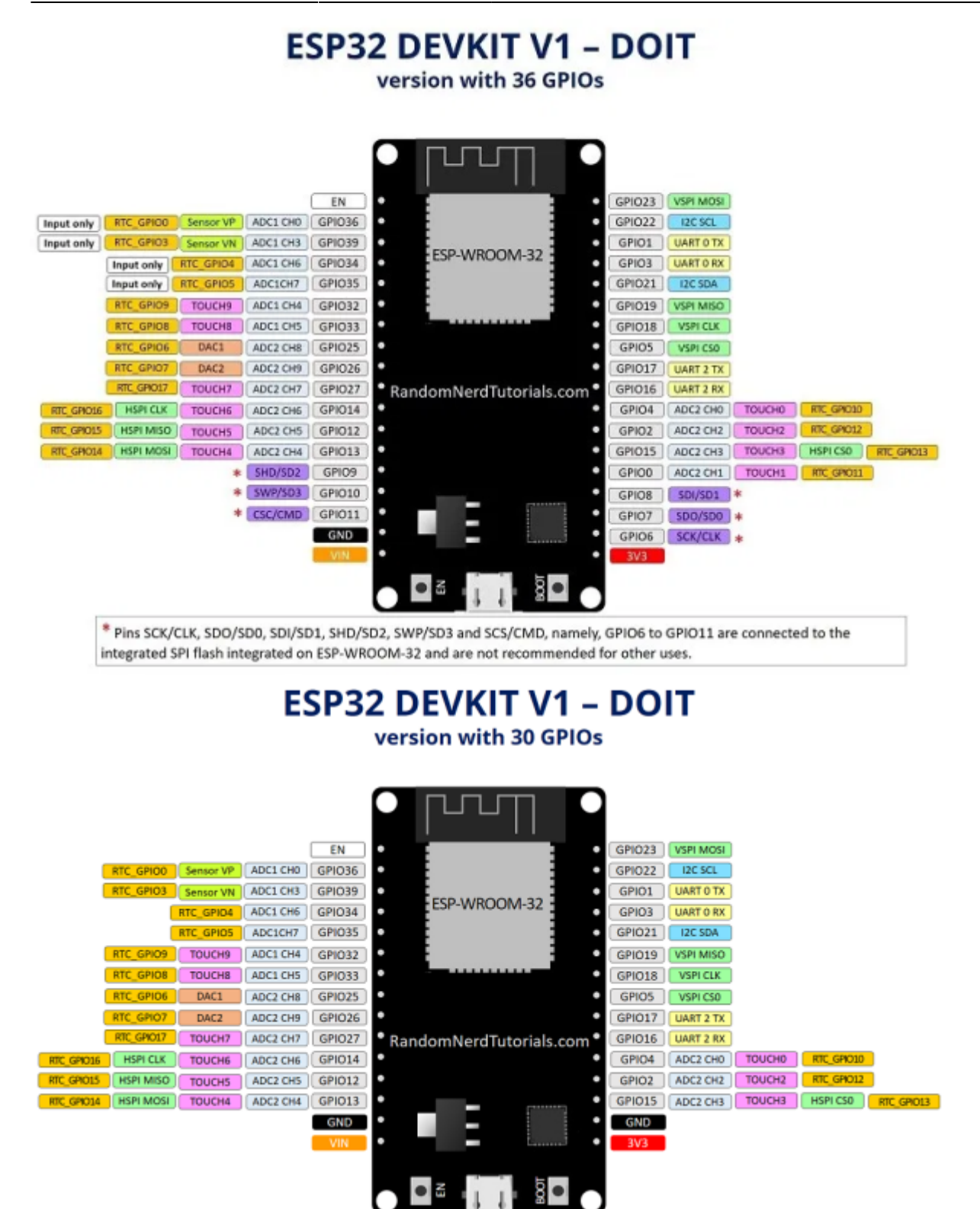

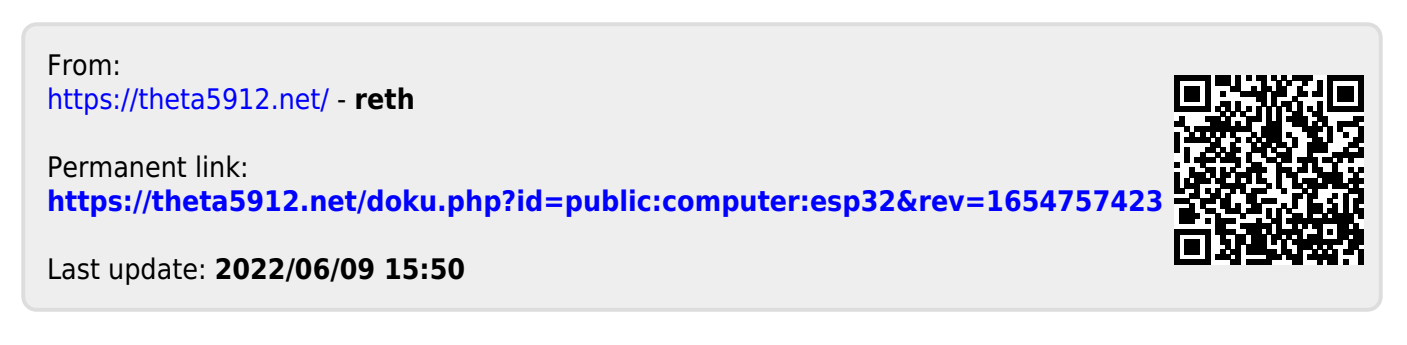